## Package 'CICA'

July 1, 2021

<span id="page-0-0"></span>Type Package

Title Clusterwise Independent Component Analysis

Version 0.1.0

Date 2021-06-28

**Depends** ica, NMFN,  $R$  ( $>= 2.10$ )

Author Jeffrey Durieux [aut, cre], Tom Wilderjans [aut]

Maintainer Jeffrey Durieux <durieux.jeffrey@gmail.com>

#### Description

Clustering multi-subject resting state functional Magnetic Resonance Imaging data. This methods enables the clustering of subjects based on multi-subject resting state functional Magnetic Resonance Imaging data. Objects are clustered based on similarities and differences in cluster-specific estimated components obtained by Independent Component Analysis.

License GPL  $(>= 3)$ 

Encoding UTF-8

LazyData true

RoxygenNote 7.1.1

URL <https://hdl.handle.net/1887/35077>,

<https://github.com/jeffreydurieux/CICA>

NeedsCompilation no

Repository CRAN

Date/Publication 2021-07-01 08:00:05 UTC

### R topics documented:

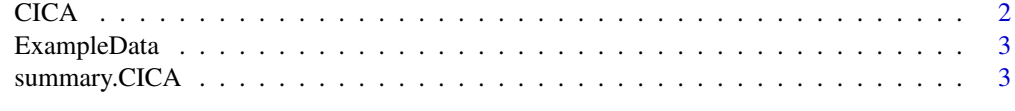

**Index** [5](#page-4-0). The second state of the second state of the second state of the second state of the second state of the second state of the second state of the second state of the second state of the second state of the second

#### <span id="page-1-1"></span><span id="page-1-0"></span>Description

Main function to perform Clusterwise Independent Component Analysis

#### Usage

```
CICA(
  DataList,
  nStarts,
  nComp,
  nClus,
  scale = TRUE,
  center = TRUE,
  rational = NULL,
  maxiter = 100,
  verbose = TRUE
)
```
#### Arguments

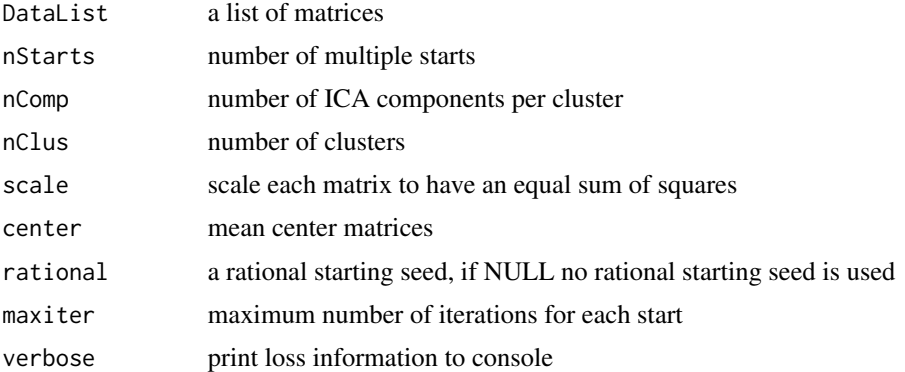

#### Value

CICA returns an object of [class](#page-0-0) "CICA". It contains the estimated clustering, cluster specific component matrices and subject specific time course matrices

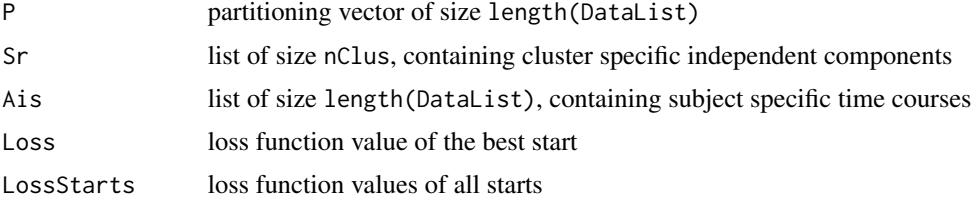

#### <span id="page-2-0"></span>ExampleData 3

#### Author(s)

Jeffrey Durieux

#### Examples

```
data('ExampleData', package = 'CICA')
output <- CICA(DataList = ExampleData, nStarts = 3, nComp = 5, nClus = 3, verbose = FALSE)
summary(output)
```
ExampleData *Example data for CICA*

#### Description

Example data for CICA

#### Usage

data(ExampleData)

#### Format

An object of class list of length 9.

#### Examples

data(ExampleData)

summary.CICA *Summary method for class CICA*

#### Description

Summarize a CICA analysis

#### Usage

## S3 method for class 'CICA' summary(object, ...)

#### Arguments

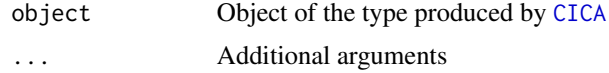

#### <span id="page-3-0"></span>Value

summary.CICA returns an overview of the estimated clustering of a [CICA](#page-1-1) analysis

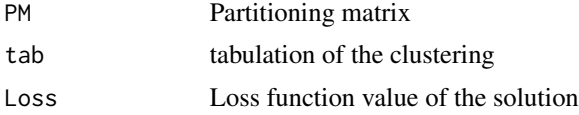

#### Examples

```
data('ExampleData', package = 'CICA')
output <- CICA(DataList = ExampleData, nStarts = 3, nComp = 5, nClus = 3, verbose = FALSE)
summary(output)
```
# <span id="page-4-0"></span>Index

∗ datasets ExampleData, [3](#page-2-0)

CICA, [2,](#page-1-0) *[3,](#page-2-0) [4](#page-3-0)* class, *[2](#page-1-0)*

ExampleData, [3](#page-2-0)

summary.CICA, [3](#page-2-0)